## **AiutoSuFaccine**

## Faccine sorridenti o arrabbiate

Per inserire una di queste faccine, usa uno dei codici mostrati nella tabella qui sotto. Verranno convertiti nell'iconetta solo quando sono separati con uno spazio dalla parola che li precede e da quella che li segue.

Per ulteriori informazioni sulla formattazione, consulta [AiutoSuModificaPagina.](https://cwiki.apache.org/confluence/display/JAMES2/AiutoSuModificaPagina)

## **Esempi**

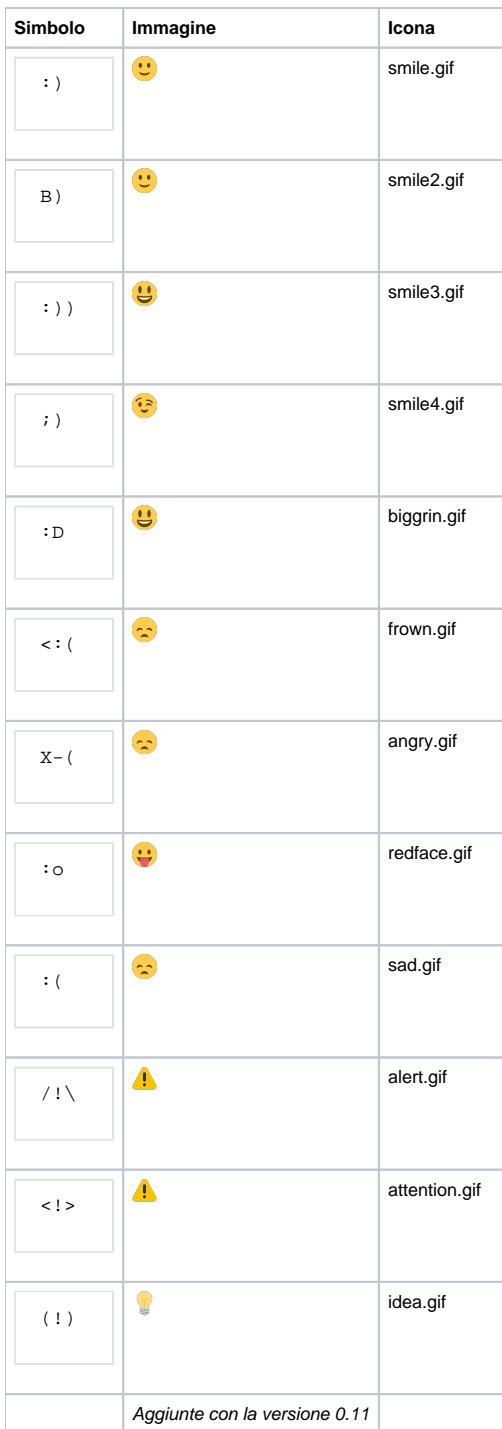

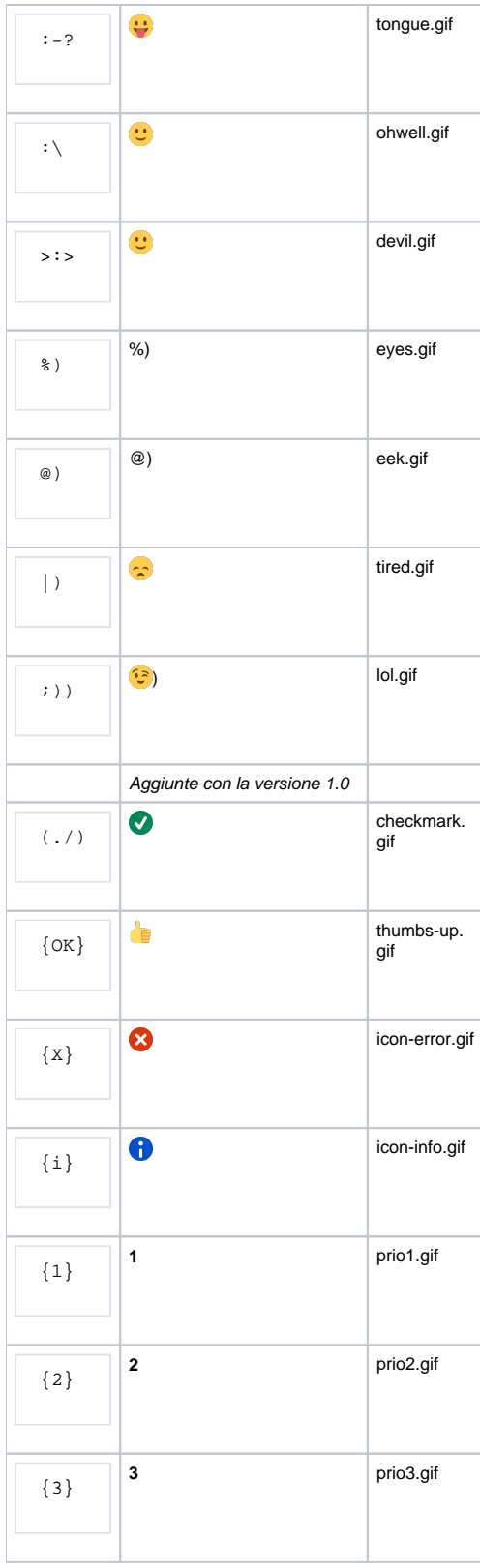